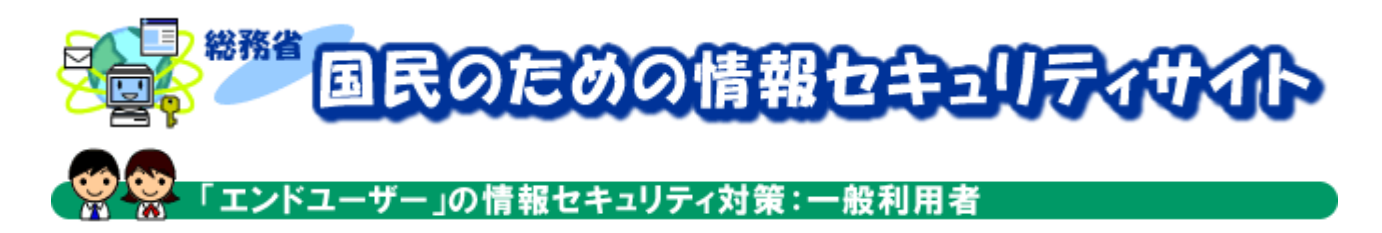

#### 一般利用者のための情報セキュリティ対策

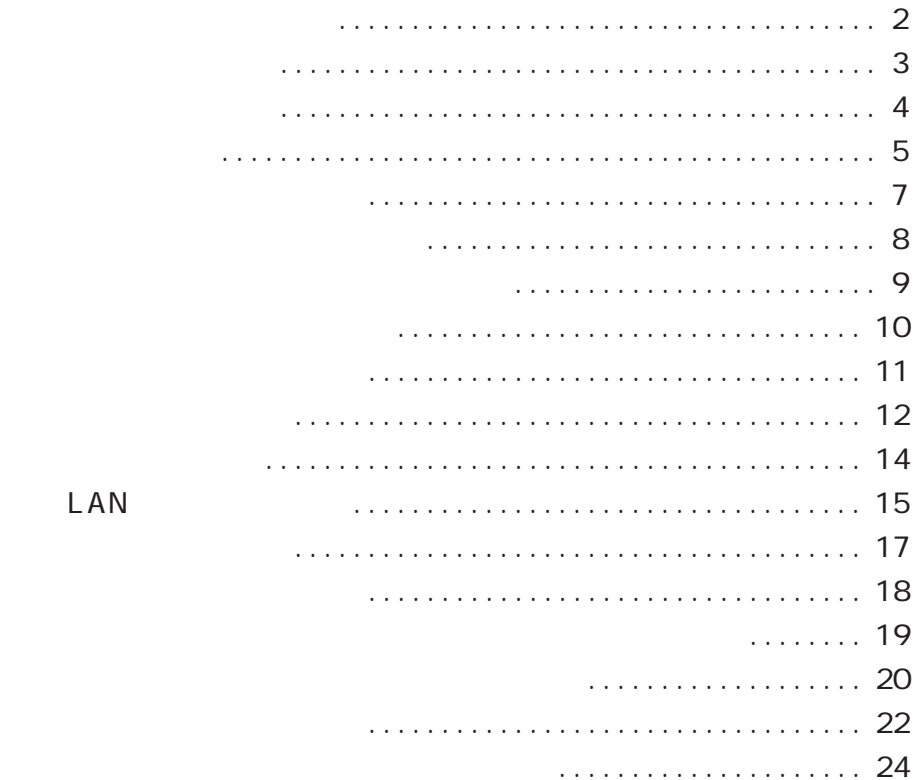

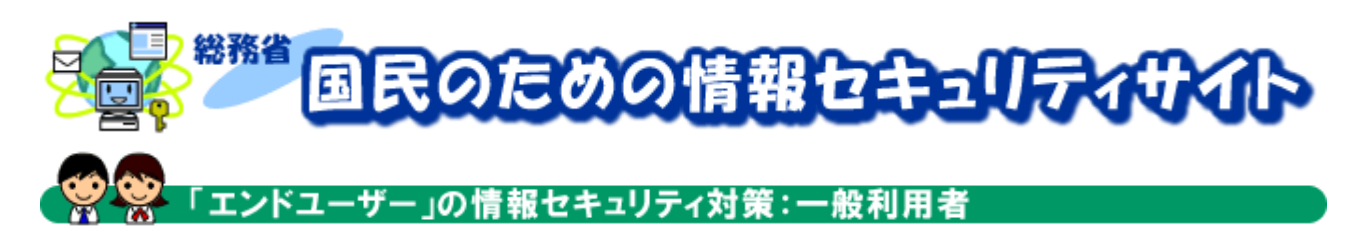

## インターネットの匿名性

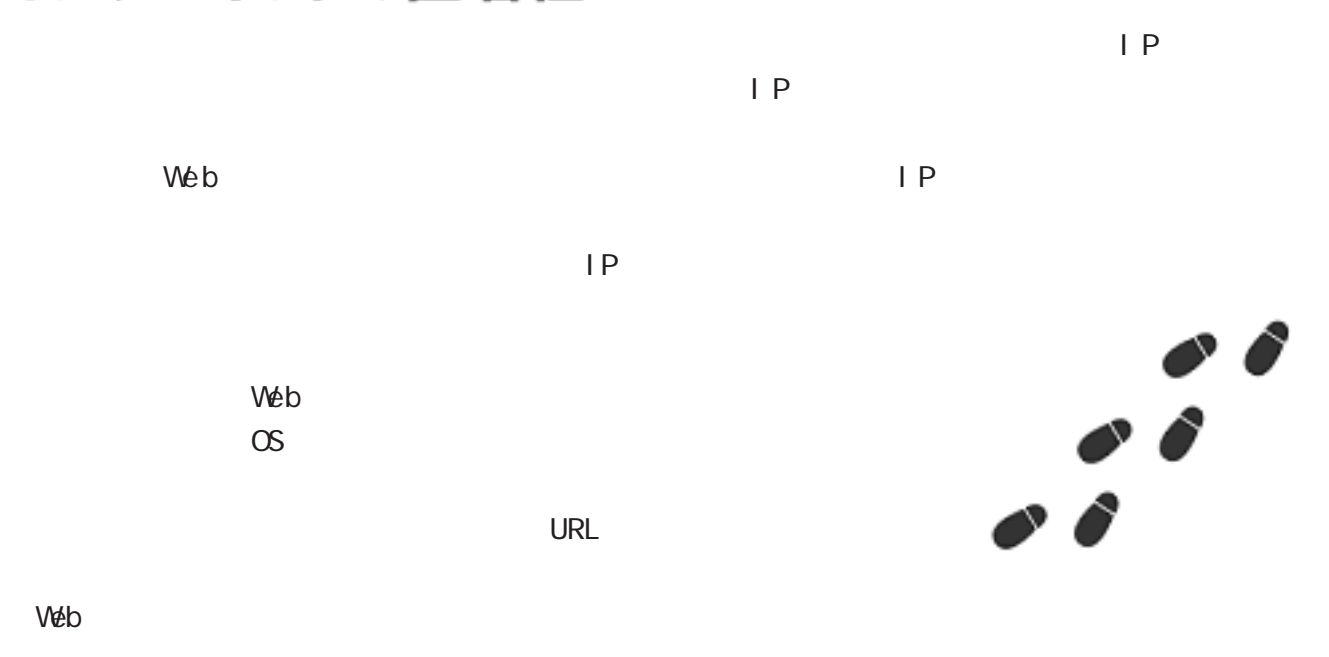

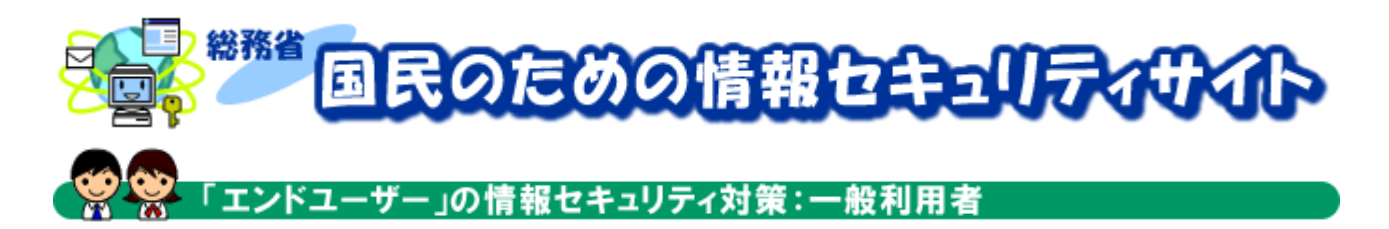

# 個人情報の取り扱い

 $S$  N S  $\sim$  $S$  N S  $\sim$ 

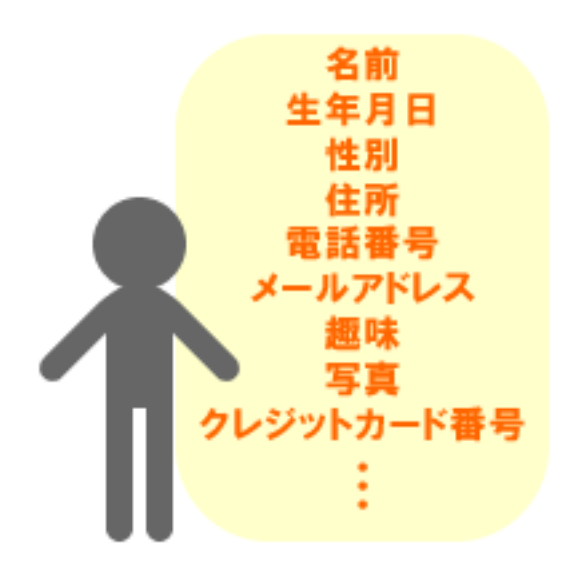

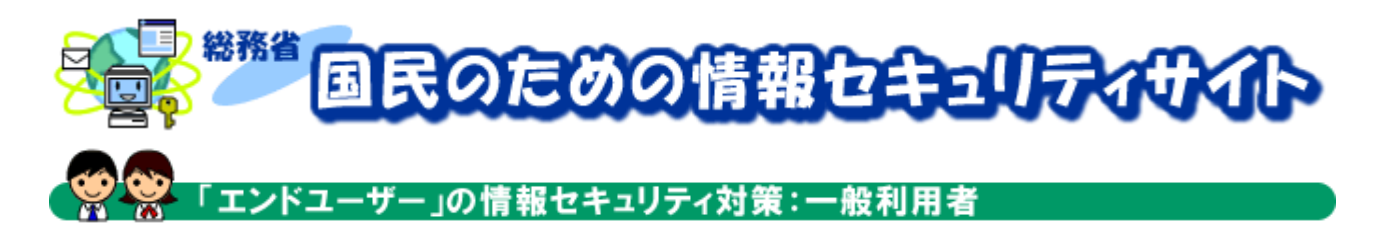

## プライバシーの保護

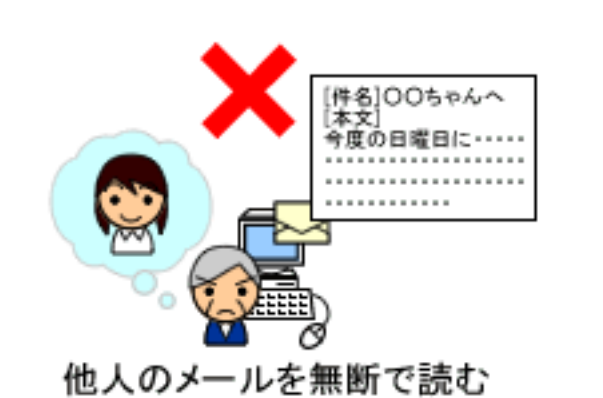

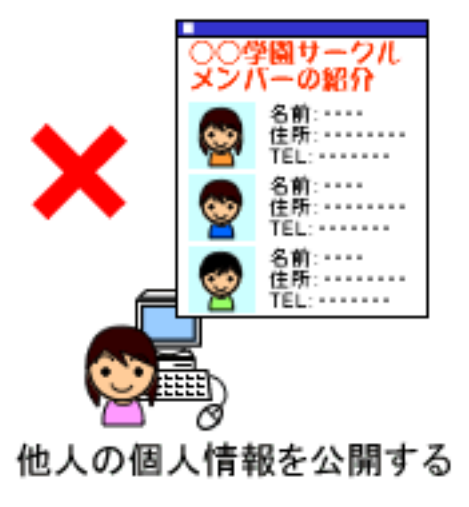

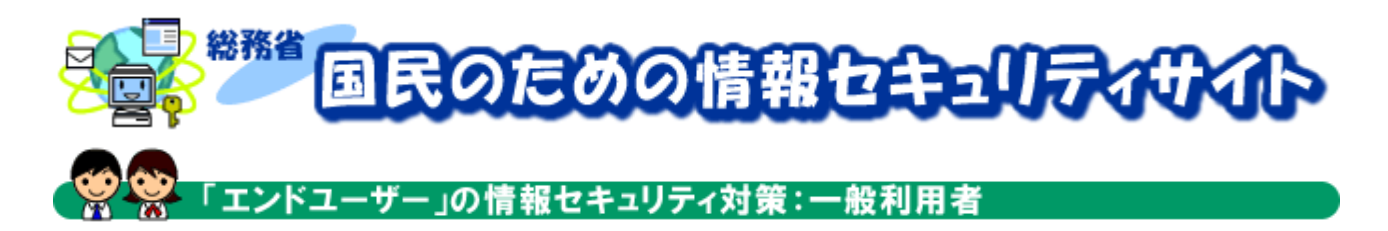

ウイルスに注意

 $CD-ROM$ 

 $CD-ROM$ 

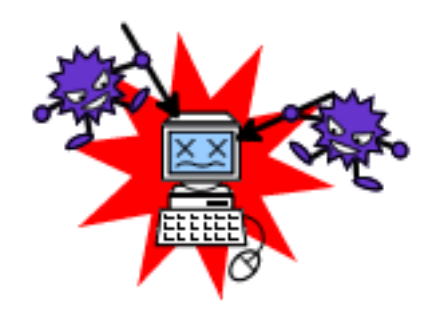

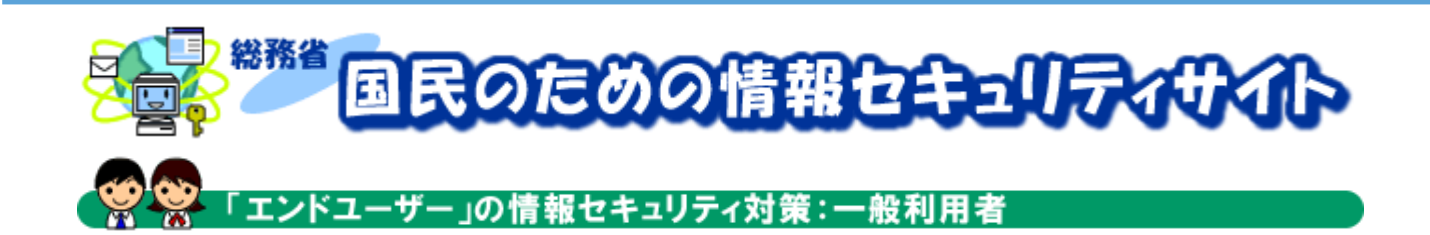

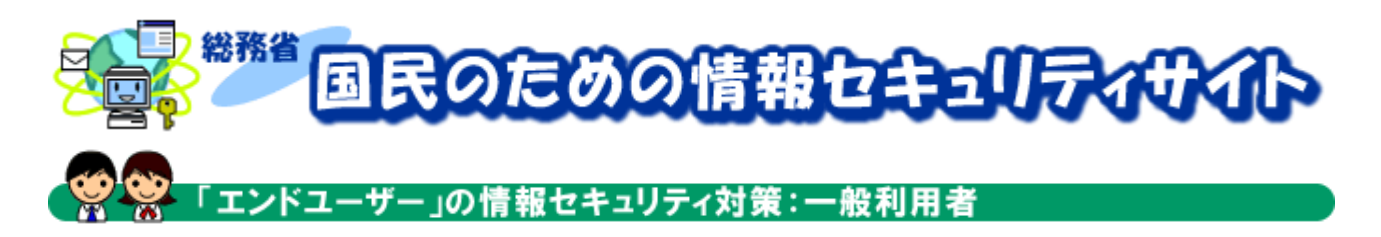

# 悪意のあるホームページ

インタイム しょうしゃ しんしん しんじゅん しんじゅん しんじゅう しんしん しんしん しんしん こうしゃ こうしん こうしゃ しんしん こうしゃ こうしゃ こうしゃ ひとん こうしゃ ひとん こうしゃ ひとん こうしゃ ひとん こうしゃ ひとん こうしゃ ひとん こうしゃ ひとん こうしゃ ひとん こうしゃ ひとん こうしゃ ひとん こうしゃ ひとん こうしゃ ひとん こうしゃ ひとん こうしゃ ひとん こうしゃ ひとん こうしゃ web the Cookie cookie of the Cookie of the Cookie of the Cookie of the Cookie of the Cookie of the Cookie of the Cookie of the Cookie of the Cookie of the Cookie of the Cookie of the Cookie of the Cookie of the Cookie of t  $\lambda$  and the best state  $\lambda$  and the best state  $\lambda$  when  $\lambda$ ブラウザのメーカーのホームページなどを見て、Cookie の適切な取り扱い方法や、W e b ブラ

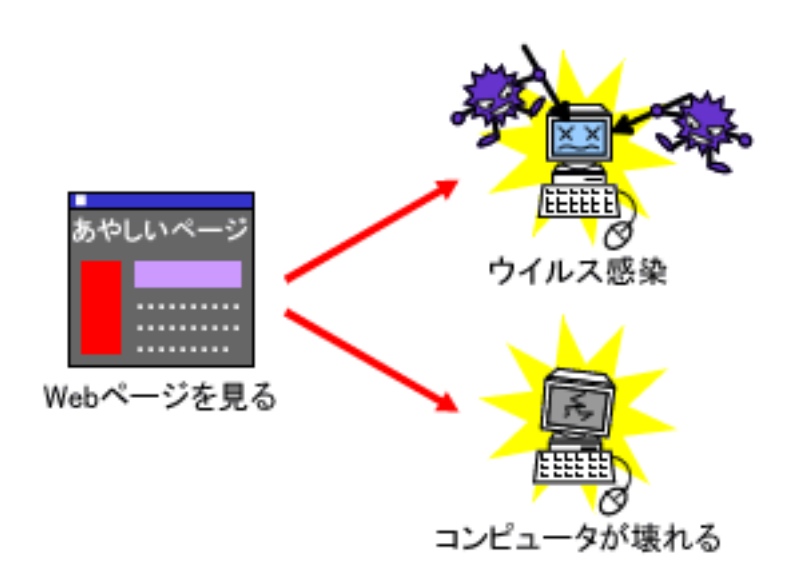

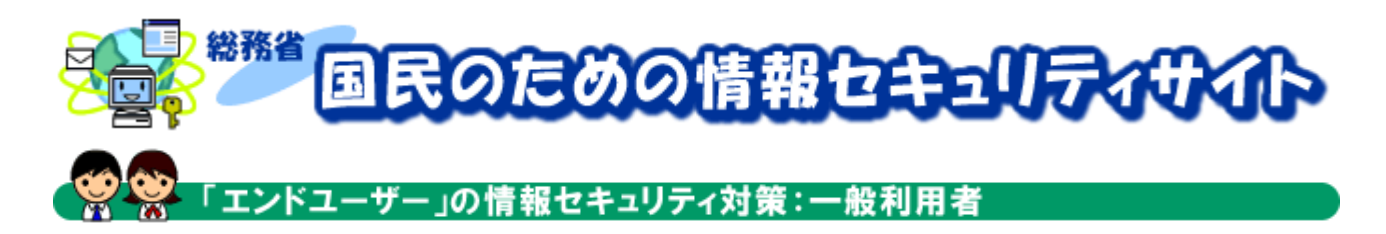

## ソフトウェアを最新に保とう

We b  $\blacksquare$ 

cd-ROM  $\mathsf{CD}\text{-}\mathsf{ROM}$ 

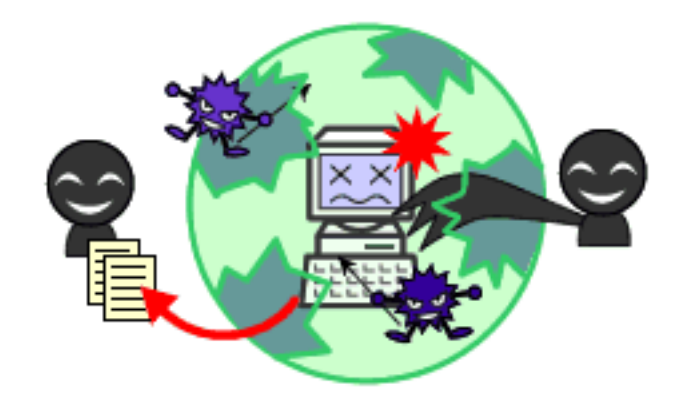

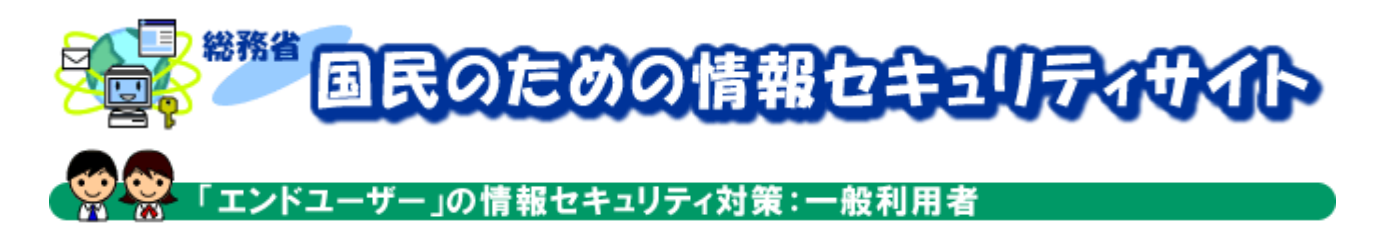

# ネットオークションにおける危険性

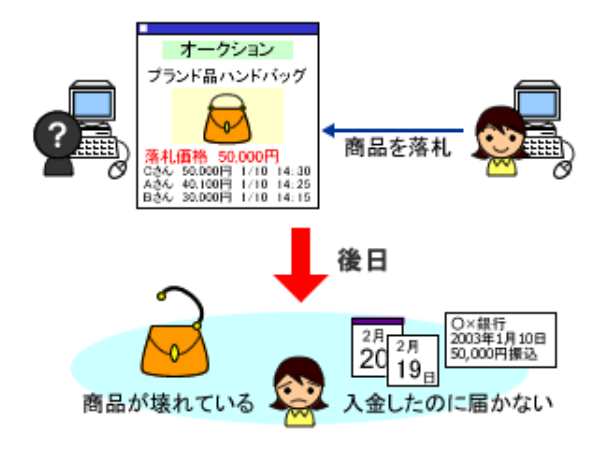

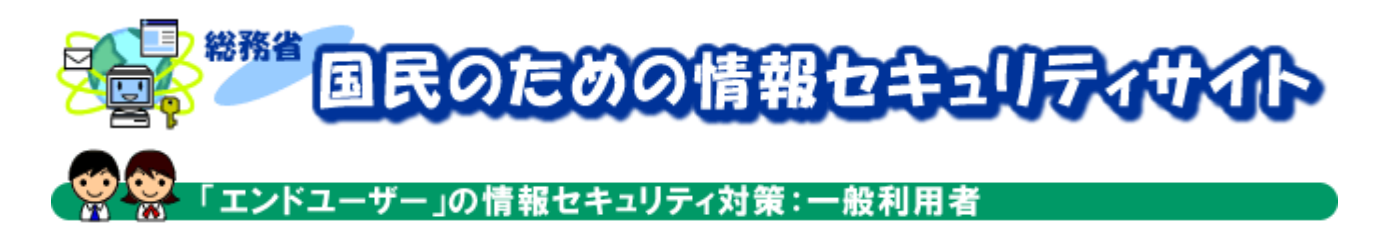

## ショッピングサイトの利用

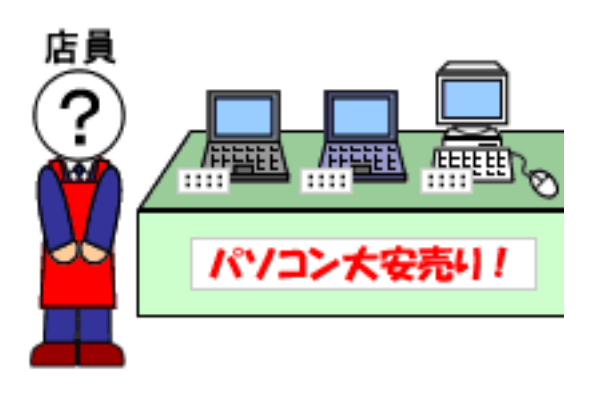

 $SSL$ 

 $\mathsf{N}\mathsf{e}\mathsf{b}$ 

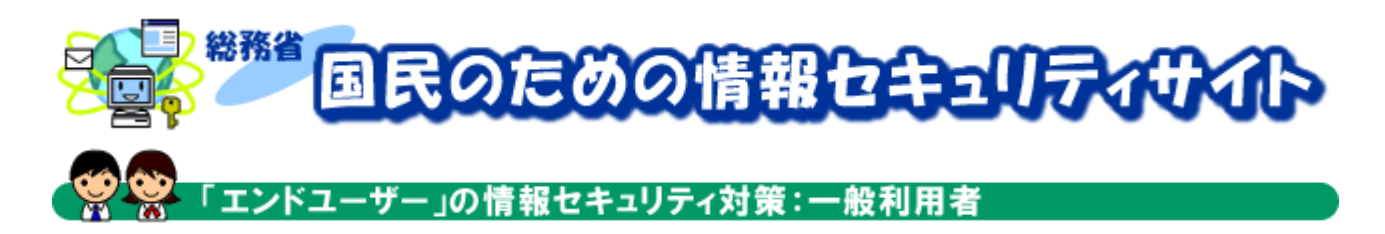

#### チェーンメールの問題点

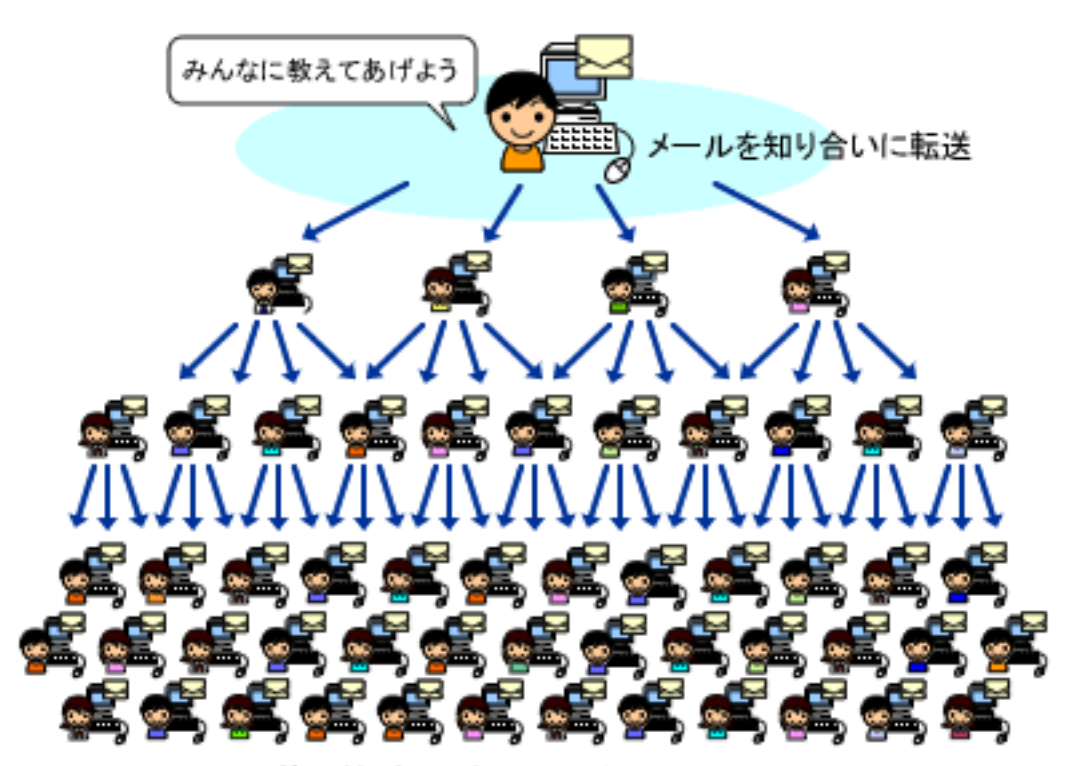

ねずみ算式に増えていくチェーンメール

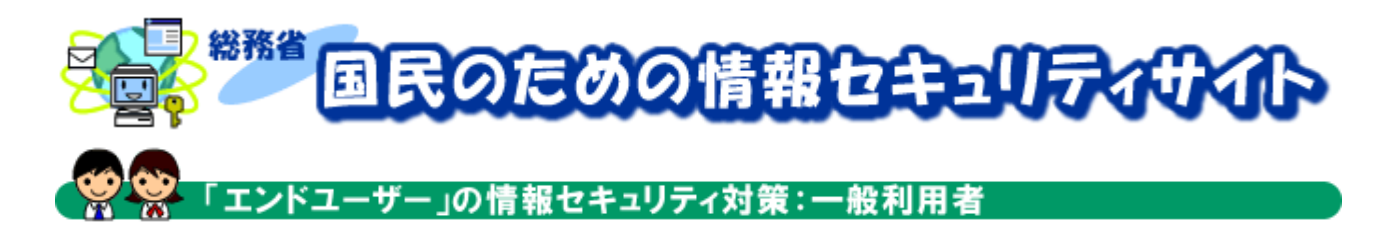

#### 迷惑メールへの対応

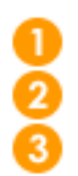

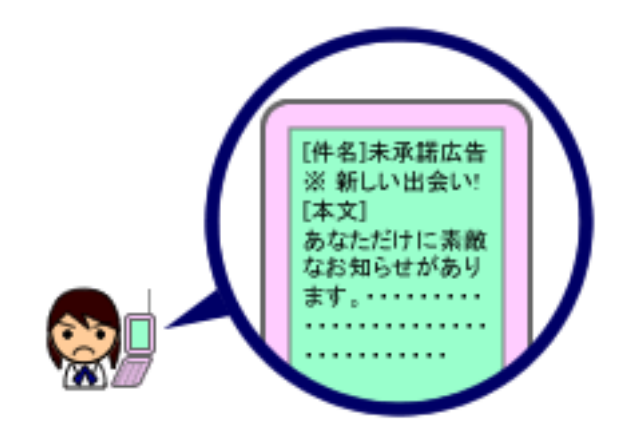

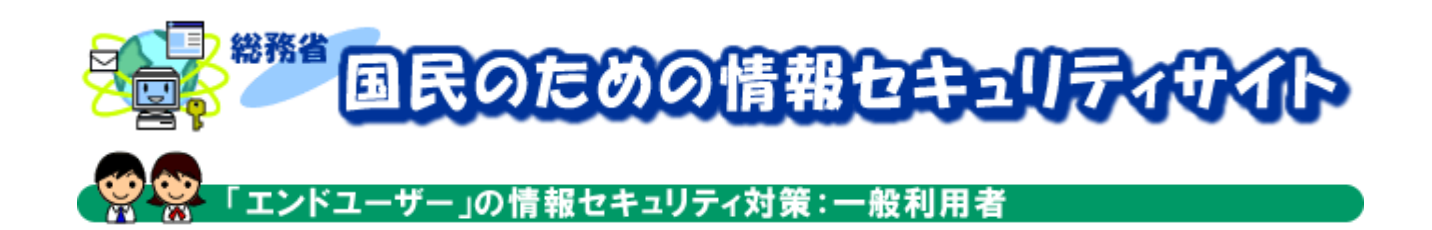

SPAM MEI WAKU

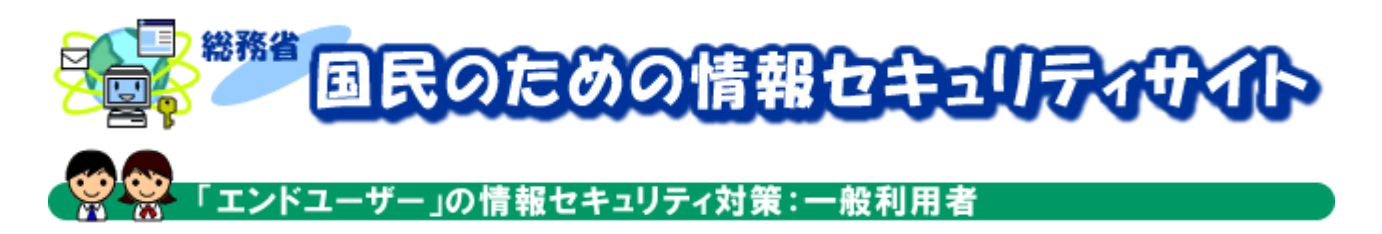

# 常時接続の危険性

 $24$ 

 $\Box$ 

 $\mathsf{P}$  $\mathsf{I} \mathsf{P}$ 

 $\mathsf{P}$  $\Box$ P  $\Box$ 

 $\Box$ P  $\Box$ 

 $\Box$ P  $\Box$ 

 $\mathsf{P}$ 

 $\overline{OS}$ 

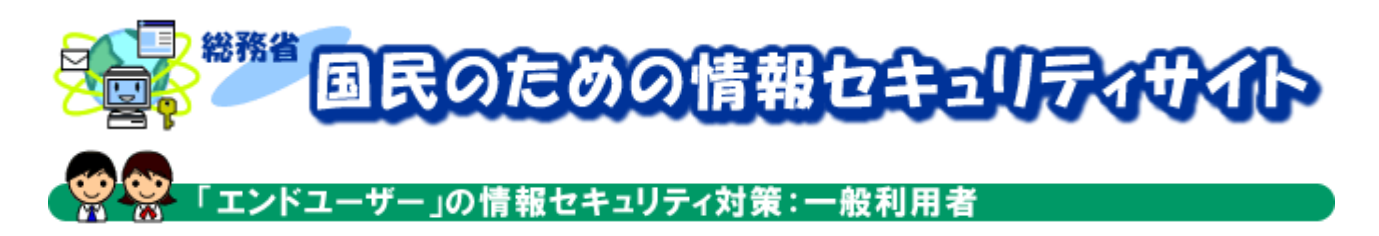

#### 無線LANにおける危険性

L A N LAN LAN EXAMENDED NOTES TO A N LAN CARD OF THE SERVICE STATES OF THE SERVICE STATES OF THE SERVICE STATES OF THE SERVICE STATES OF THE SERVICE STATES OF THE SERVICE STATES OF THE SERVICE STATES OF THE SERVICE STATES

 $LAN$ 

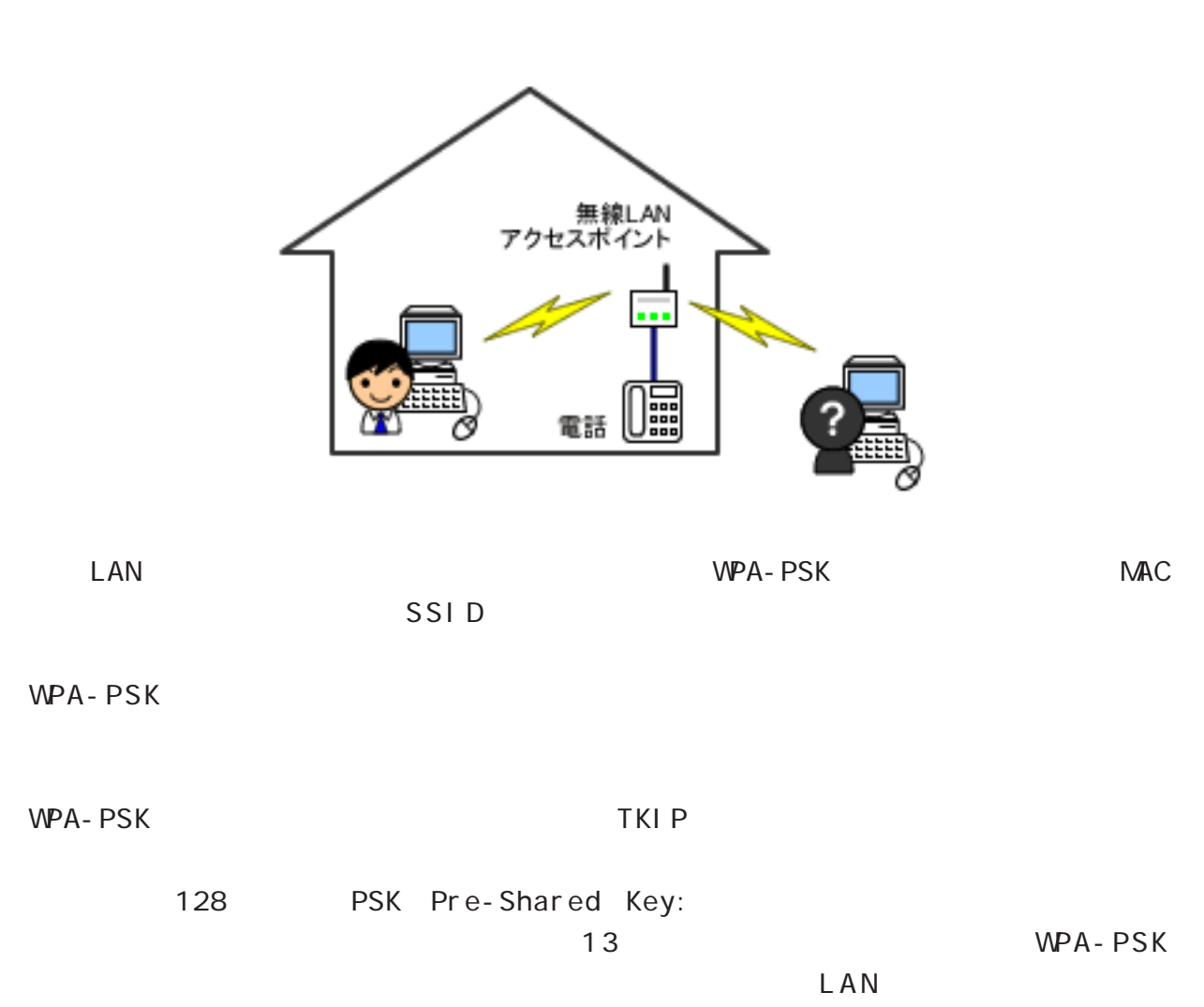

 $WPA-PSK$ 

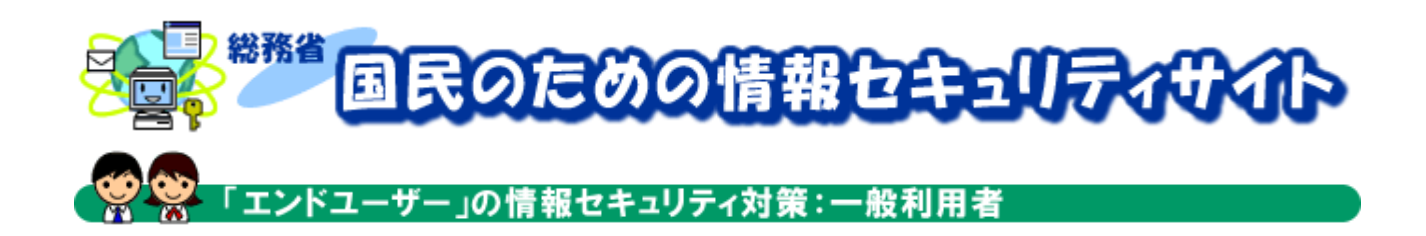

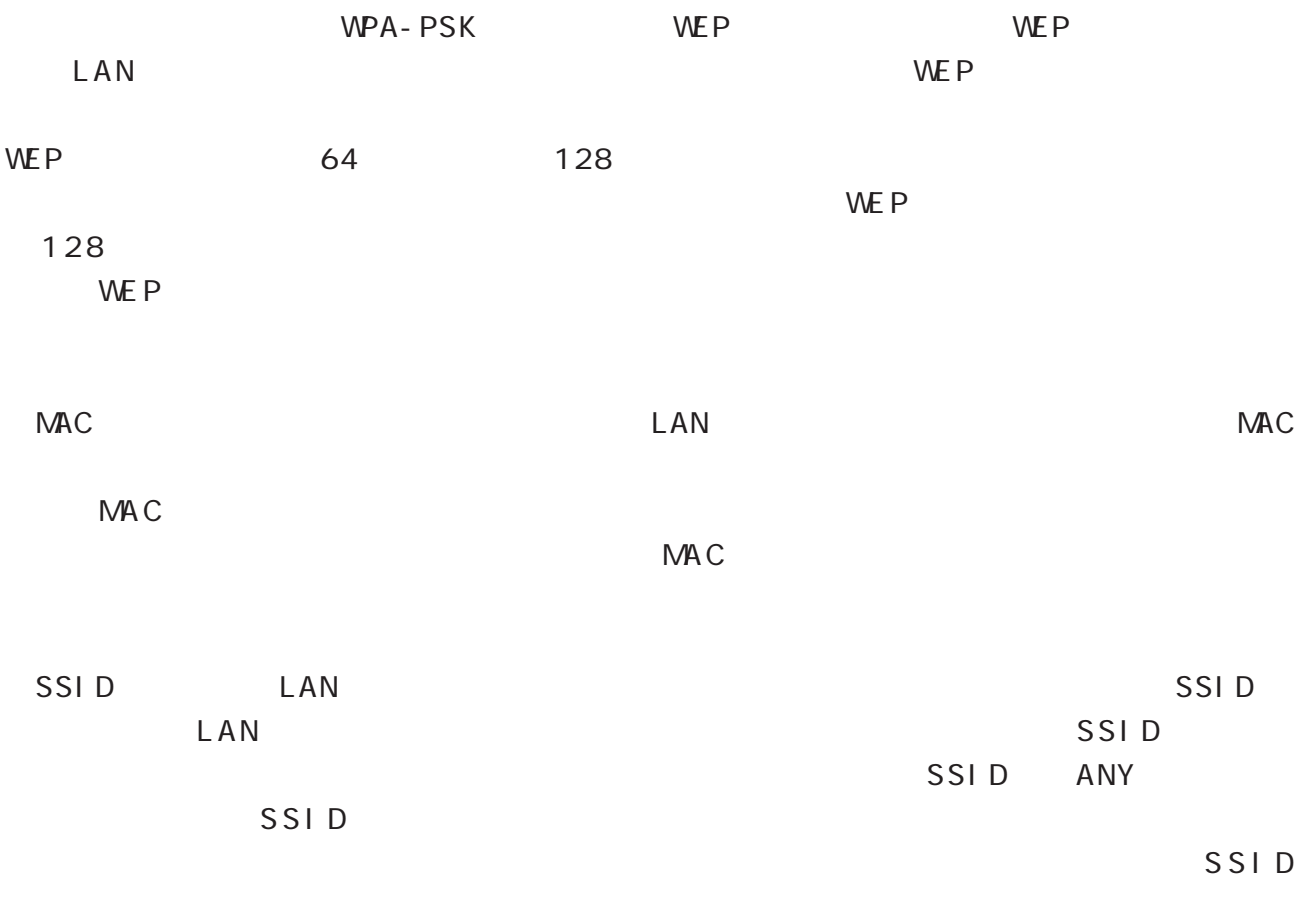

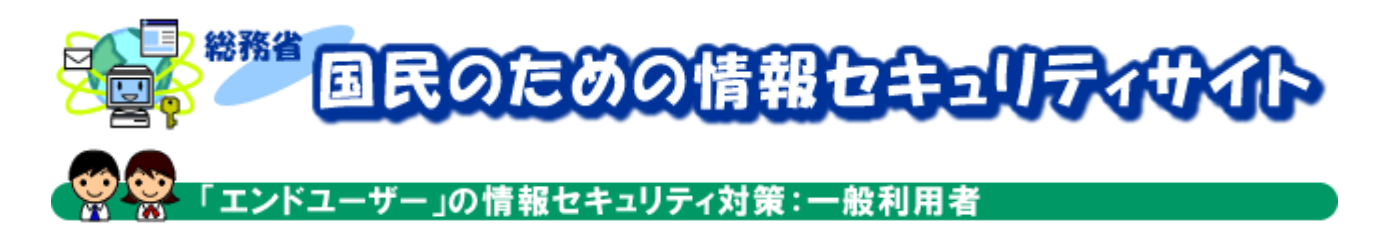

#### スパイウェアに注意

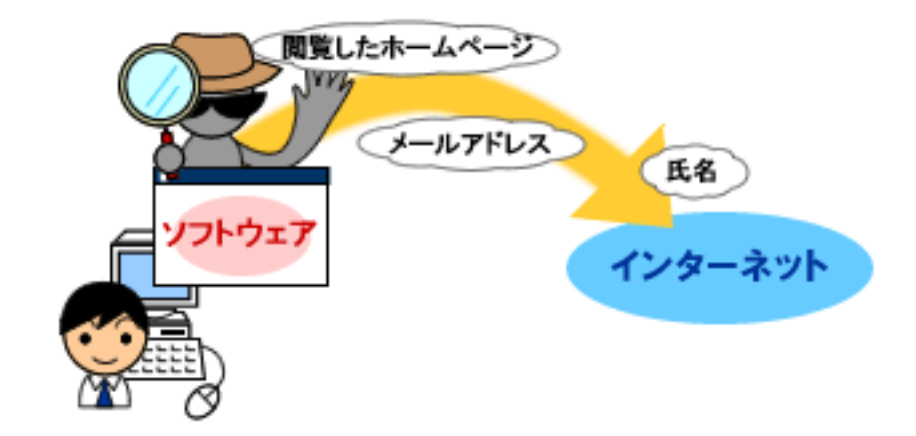

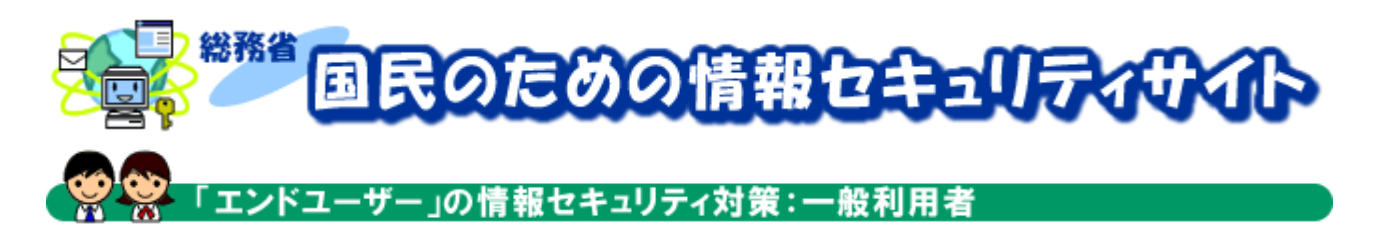

# フィッシング詐欺に注意

 $\overline{\mathtt{URL}}$ 

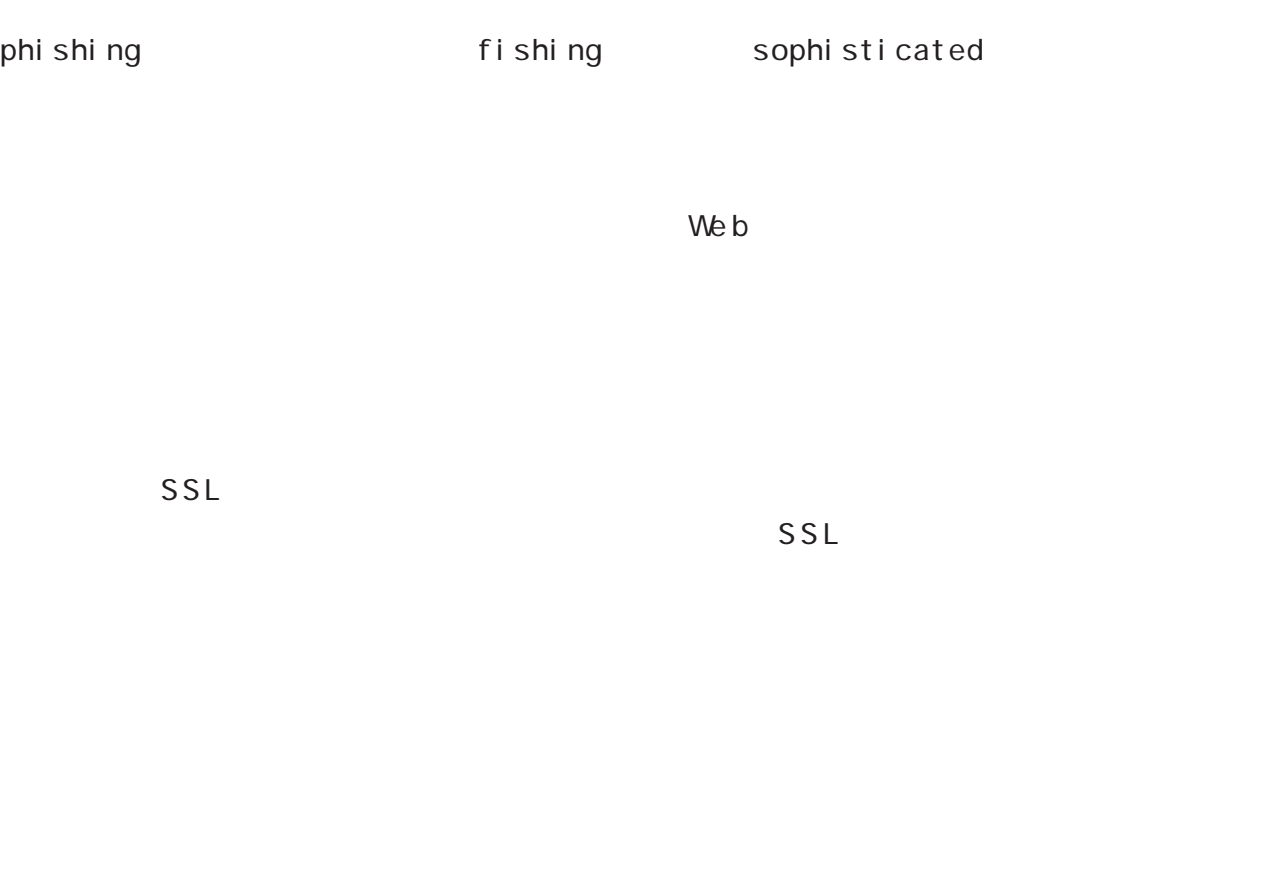

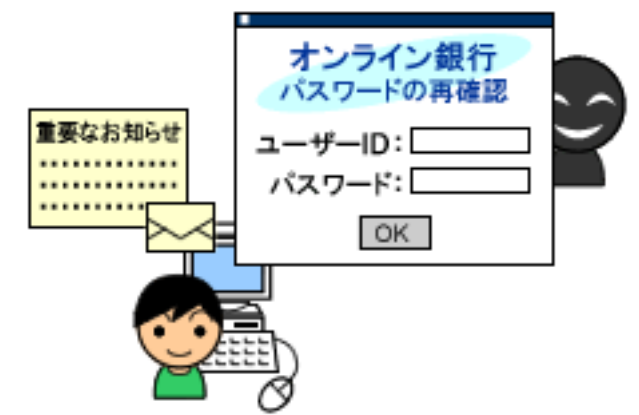

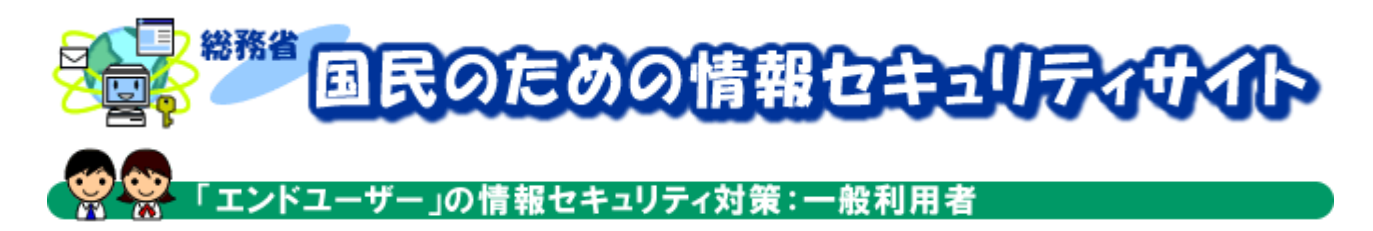

# 携帯電話におけるセキュリティ確保の重要性と対策

 $W_e$  b  $W_e$ 

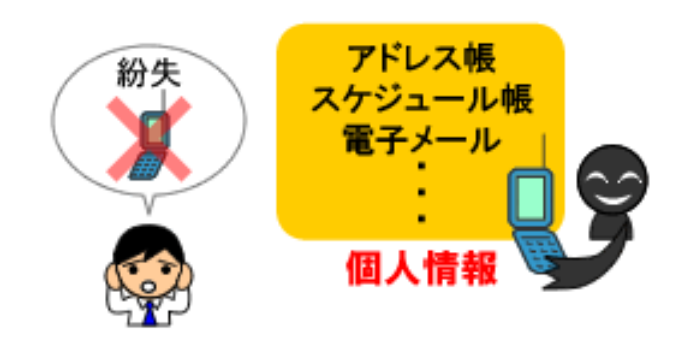

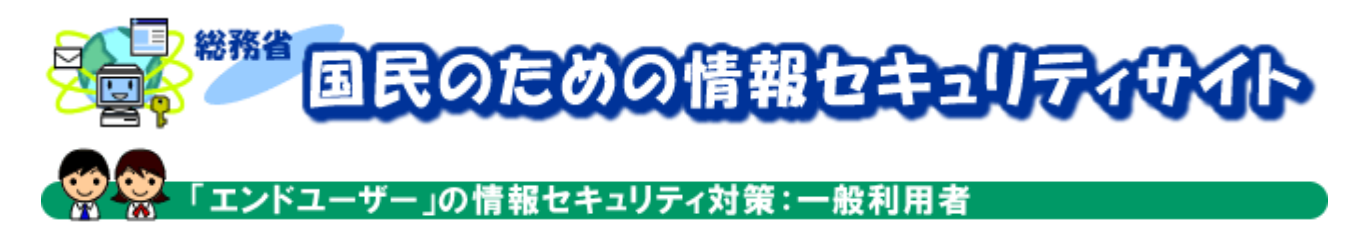

# ファイル共有ソフトの利用とその危険性

P2P Peer to Peer

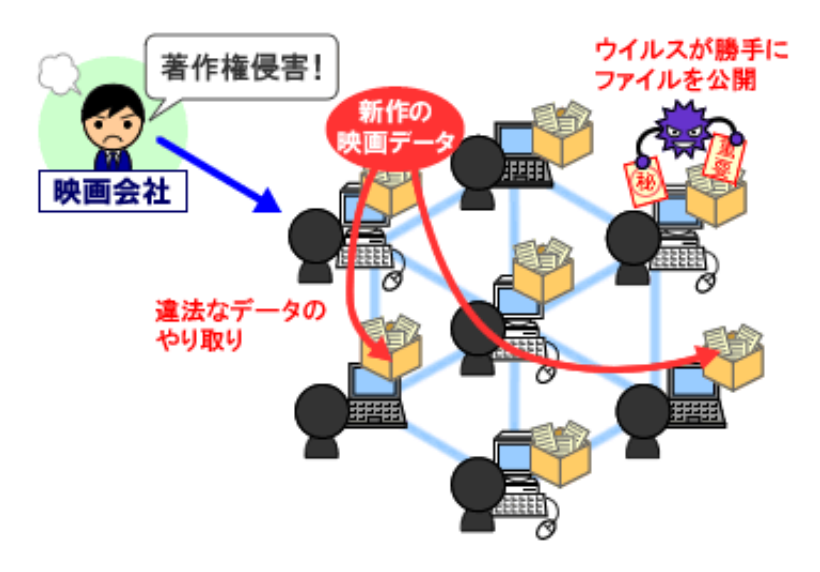

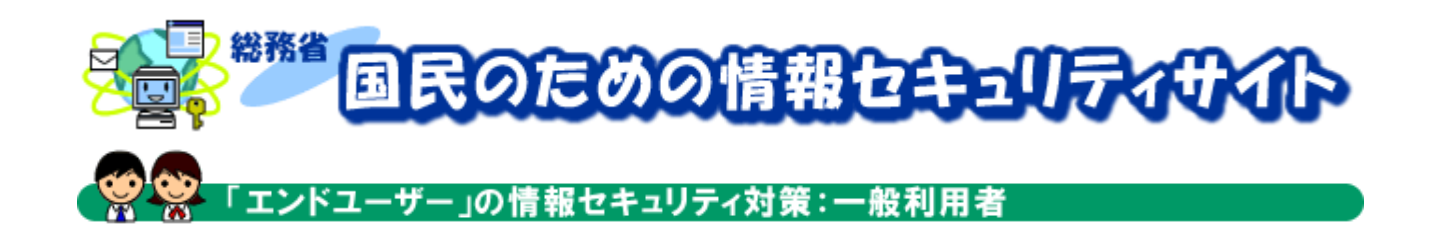

 $\sim$  1  $\sim$  1  $\sim$ 

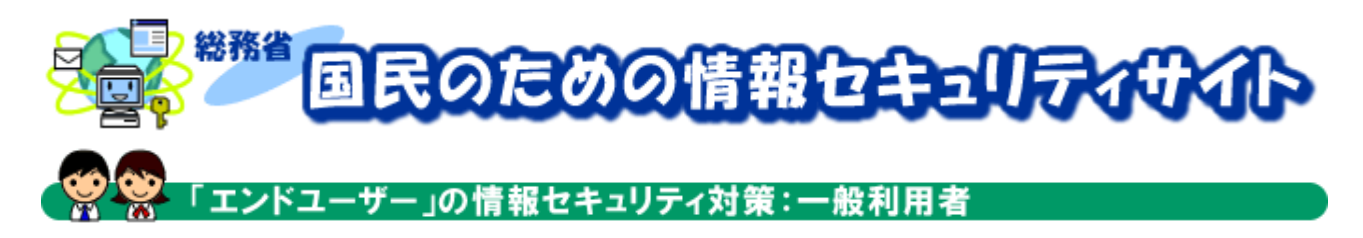

## ワンクリック詐欺の概要

 $\mathsf{N}\mathsf{e}\mathsf{b}$ 

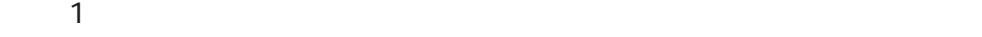

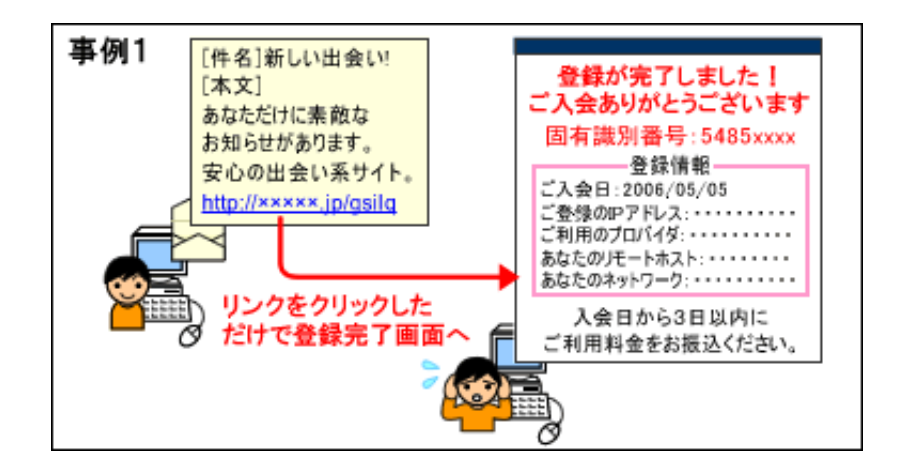

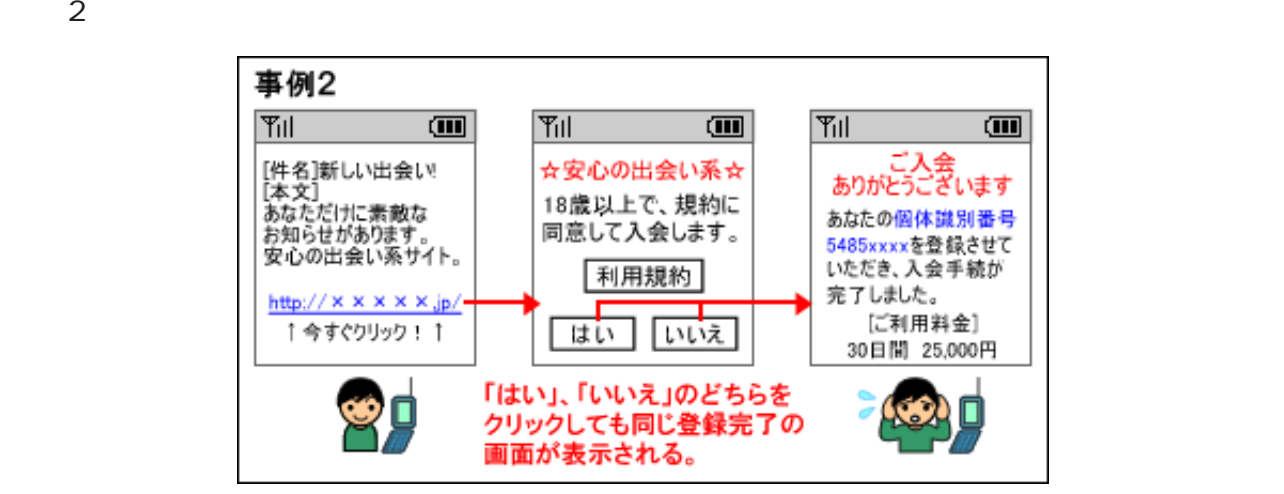

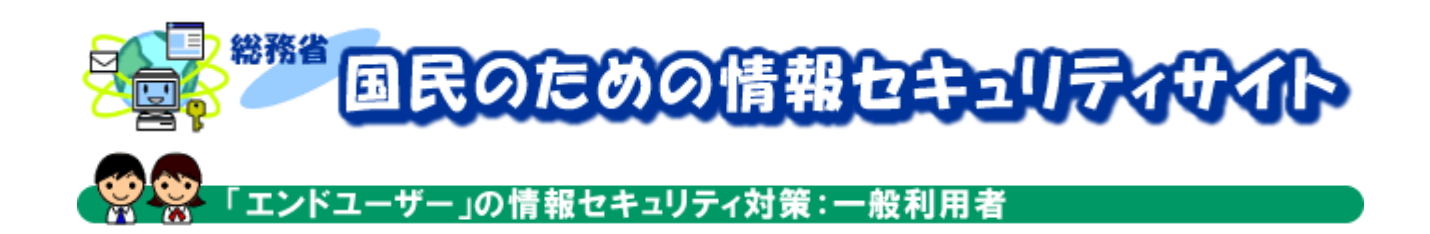

 $\mathsf{W}\mathsf{e}\mathsf{b}$ 

 $\mu$   $\mu$  $W\acute{e}b$ 

 $W$ e b  $H$ 

 $\Box$ P  $\Box$ 

 $\mathsf{W}\mathsf{e}\mathsf{b}$ 

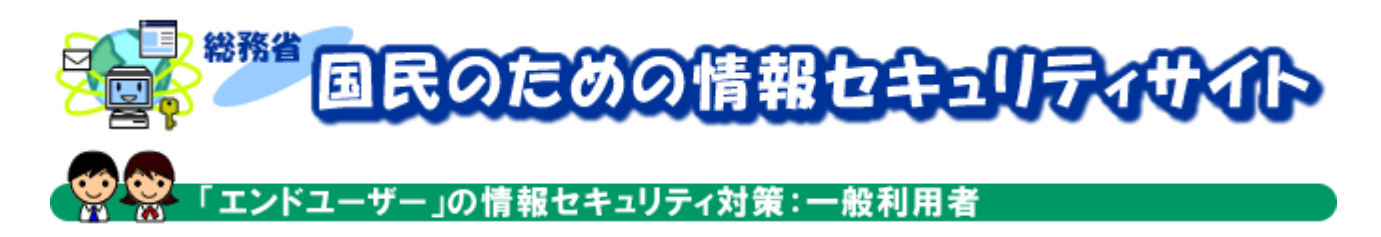

# インターネットにおける安全性の確保

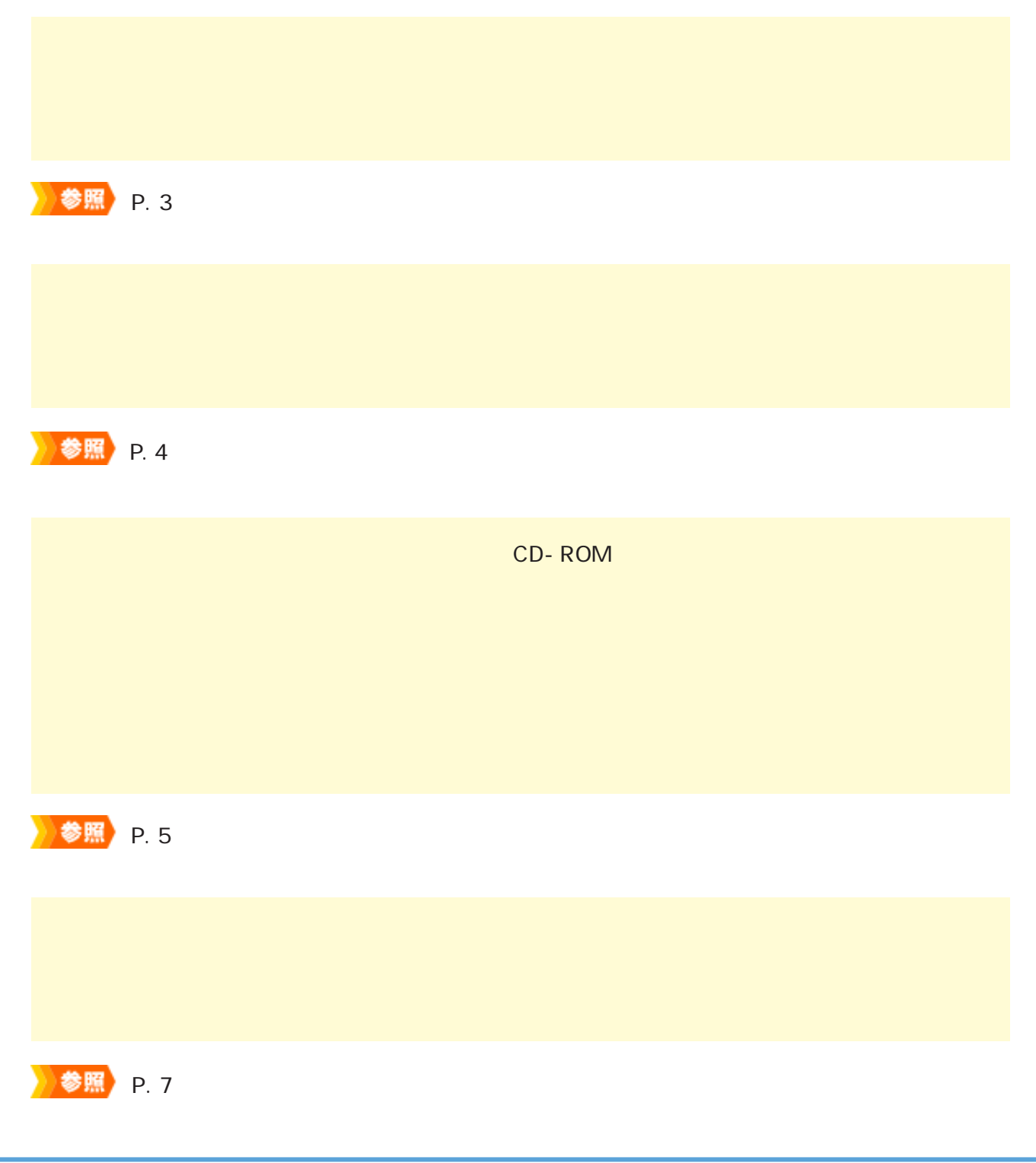

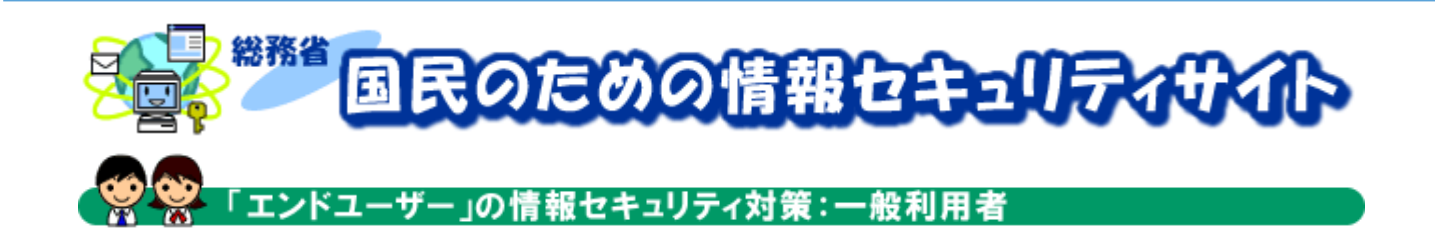

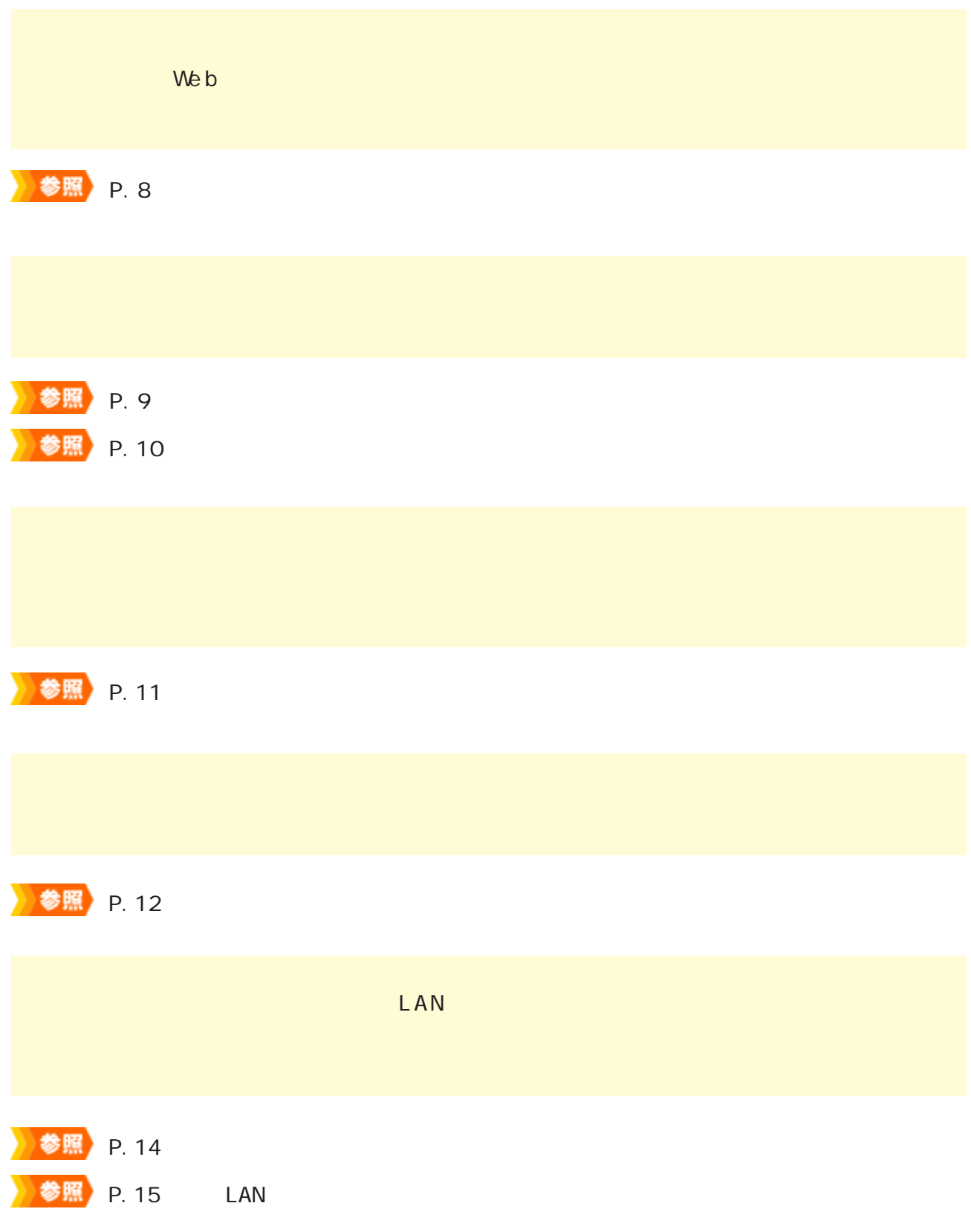

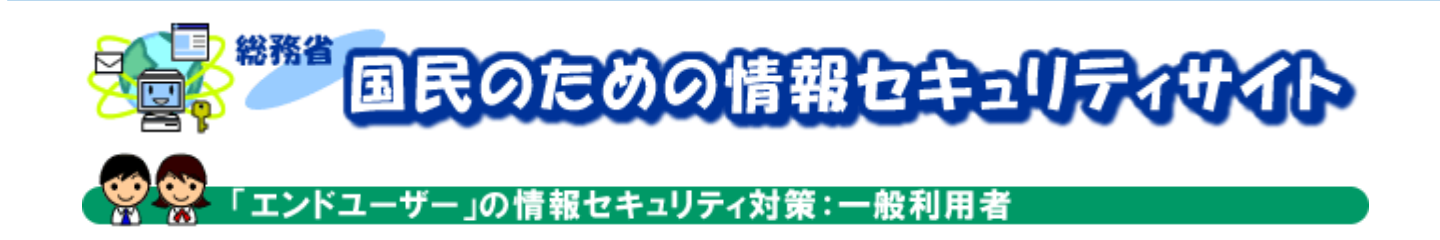

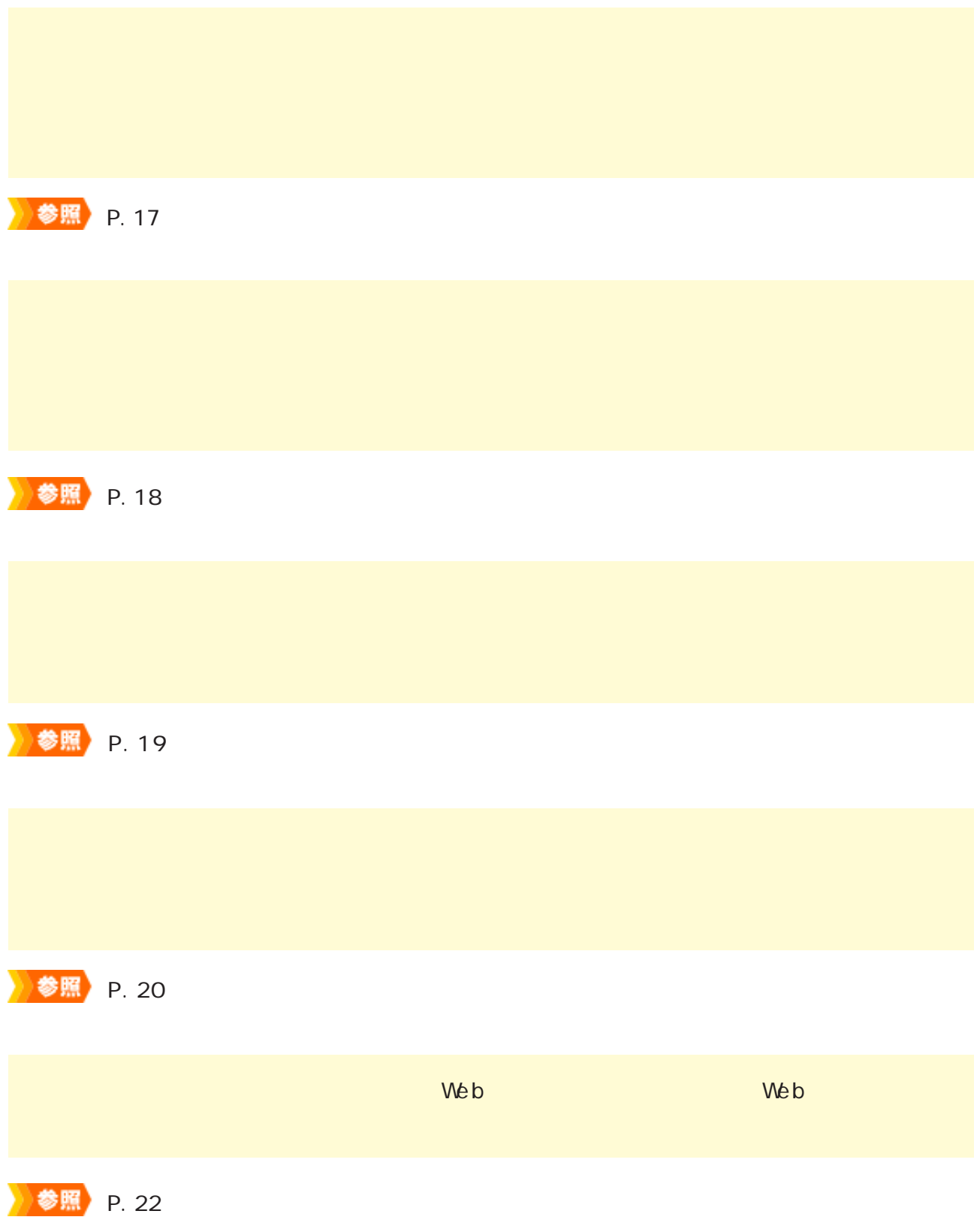